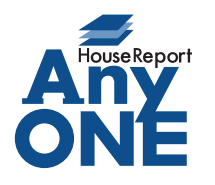

エニワンサポート通信

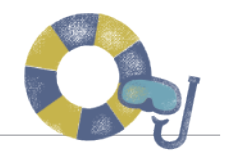

ご挨拶

いつもお世話になっております。

AnyONE サポートセンターより AnyONE に関する情報をお届けします。 AnyONE では、入力内容によって、入力項目が開いている画面にない場合があります。そういった 場合は、タブで画面を切り替えてみてください。必要な項目が見つかるかもしれません。 今回は、そんな一例を紹介します。

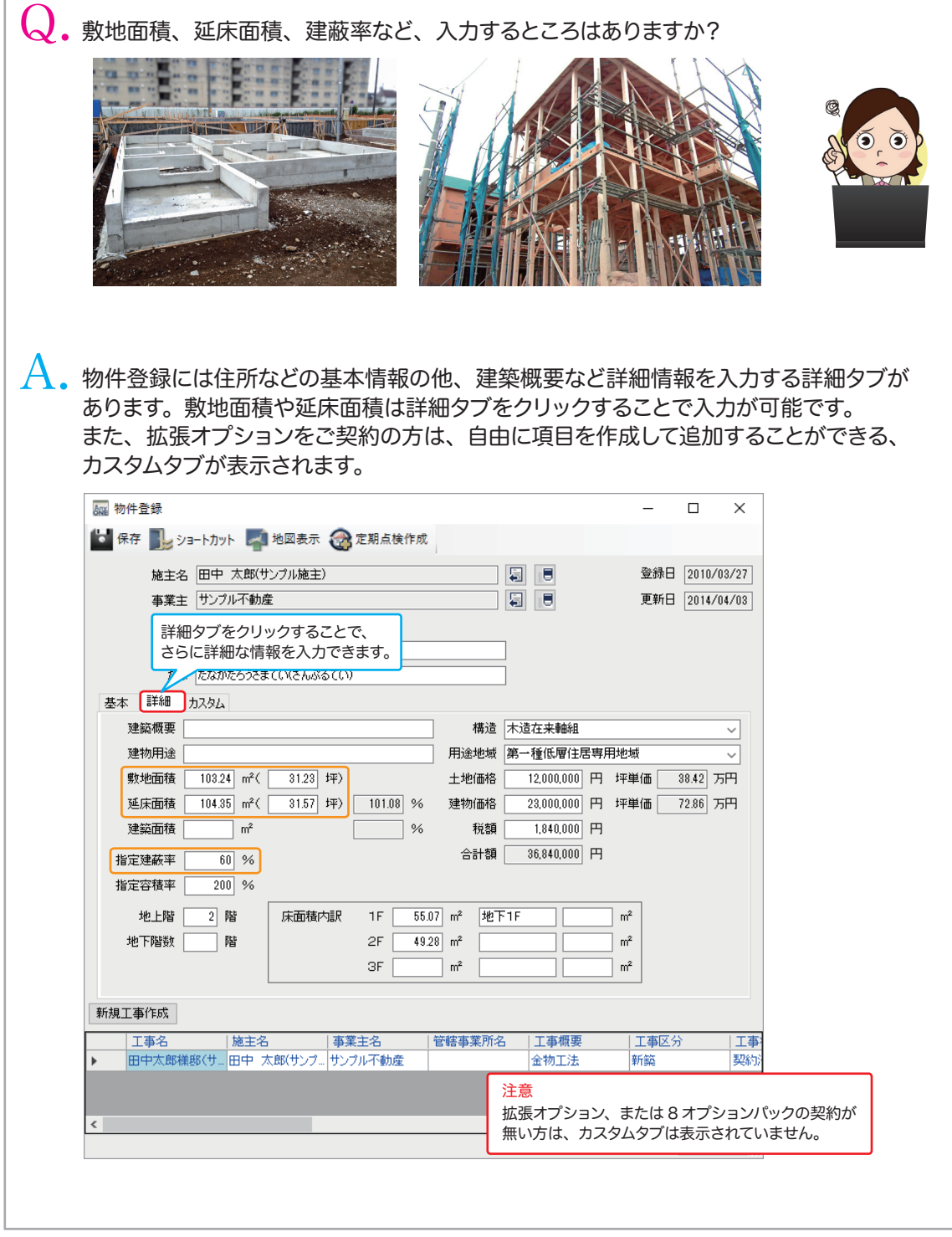

https://anyone-support.com/ エニワンサポート通信はエニワンサポートホームページからもダウンロードできます。